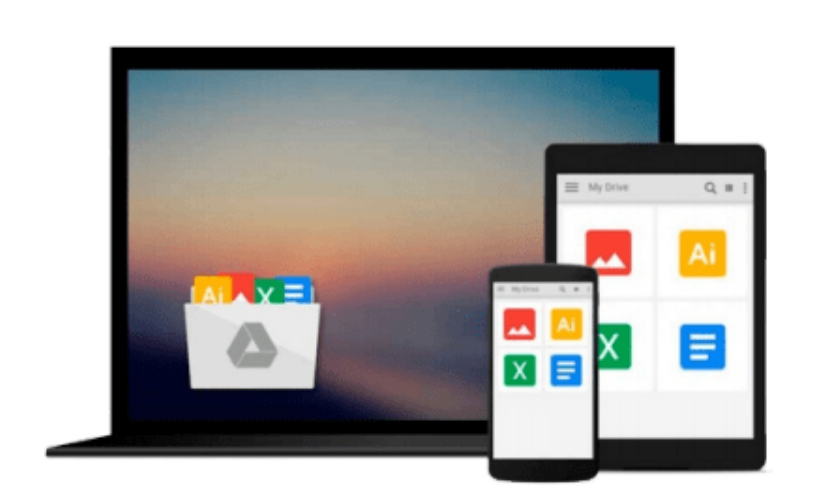

 $\sim$ 

# **Linux: Learn Linux FAST: Including All Essential Command Lines. The Beginners Ch (Linux, Linux For Beginners)**

*Simon Bedford*

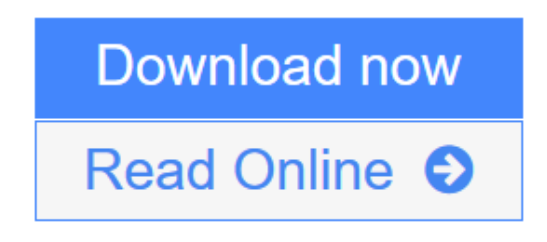

[Click here](http://youkof.club/go/read.php?id=1517392772) if your download doesn"t start automatically

### **Linux: Learn Linux FAST: Including All Essential Command Lines. The Beginners Ch (Linux, Linux For Beginners)**

Simon Bedford

**Linux: Learn Linux FAST: Including All Essential Command Lines. The Beginners Ch (Linux, Linux For Beginners)** Simon Bedford

### **All The Information You Will Need**

This book has all the information you will need to know about the Linux operating system as a newbie or an expert computer user that is new to Linux. There are so many operating systems in use all over the world today and Linux is just one of them. The main difference is that Linux benefits the user more than what the user gets from all the other operating systems. This book gives you details pertaining to all these benefits and many more. As a beginner, you may not know anything about Linux or even how to get started in the use of the best OS we have in the market so far.

**L** [Download](http://youkof.club/go/read.php?id=1517392772) [Linux: Learn Linux FAST: Including All Essential Comman ...pdf](http://youkof.club/go/read.php?id=1517392772)

**[Read Online](http://youkof.club/go/read.php?id=1517392772)** [Linux: Learn Linux FAST: Including All Essential Comm ...pdf](http://youkof.club/go/read.php?id=1517392772)

**Download and Read Free Online Linux: Learn Linux FAST: Including All Essential Command Lines. The Beginners Ch (Linux, Linux For Beginners) Simon Bedford**

#### **From reader reviews:**

#### **Michael Hill:**

Have you spare time for the day? What do you do when you have more or little spare time? That's why, you can choose the suitable activity with regard to spend your time. Any person spent their own spare time to take a walk, shopping, or went to often the Mall. How about open or maybe read a book allowed Linux: Learn Linux FAST: Including All Essential Command Lines. The Beginners Ch (Linux, Linux For Beginners)? Maybe it is to get best activity for you. You realize beside you can spend your time with the favorite's book, you can more intelligent than before. Do you agree with the opinion or you have other opinion?

#### **Joe Stearns:**

Now a day people that Living in the era where everything reachable by interact with the internet and the resources in it can be true or not involve people to be aware of each details they get. How individuals to be smart in getting any information nowadays? Of course the reply is reading a book. Reading a book can help folks out of this uncertainty Information mainly this Linux: Learn Linux FAST: Including All Essential Command Lines. The Beginners Ch (Linux, Linux For Beginners) book because book offers you rich data and knowledge. Of course the details in this book hundred % guarantees there is no doubt in it as you know.

#### **Philip Mejia:**

Typically the book Linux: Learn Linux FAST: Including All Essential Command Lines. The Beginners Ch (Linux, Linux For Beginners) has a lot associated with on it. So when you make sure to read this book you can get a lot of profit. The book was compiled by the very famous author. Mcdougal makes some research just before write this book. That book very easy to read you will get the point easily after scanning this book.

#### **Lewis Farnsworth:**

Linux: Learn Linux FAST: Including All Essential Command Lines. The Beginners Ch (Linux, Linux For Beginners) can be one of your beginning books that are good idea. Many of us recommend that straight away because this book has good vocabulary which could increase your knowledge in vocabulary, easy to understand, bit entertaining but nonetheless delivering the information. The article author giving his/her effort to set every word into delight arrangement in writing Linux: Learn Linux FAST: Including All Essential Command Lines. The Beginners Ch (Linux, Linux For Beginners) yet doesn't forget the main level, giving the reader the hottest and also based confirm resource information that maybe you can be among it. This great information can drawn you into new stage of crucial considering.

**Download and Read Online Linux: Learn Linux FAST: Including All Essential Command Lines. The Beginners Ch (Linux, Linux For Beginners) Simon Bedford #7O1LA2HET3Y**

## **Read Linux: Learn Linux FAST: Including All Essential Command Lines. The Beginners Ch (Linux, Linux For Beginners) by Simon Bedford for online ebook**

Linux: Learn Linux FAST: Including All Essential Command Lines. The Beginners Ch (Linux, Linux For Beginners) by Simon Bedford Free PDF d0wnl0ad, audio books, books to read, good books to read, cheap books, good books, online books, books online, book reviews epub, read books online, books to read online, online library, greatbooks to read, PDF best books to read, top books to read Linux: Learn Linux FAST: Including All Essential Command Lines. The Beginners Ch (Linux, Linux For Beginners) by Simon Bedford books to read online.

### **Online Linux: Learn Linux FAST: Including All Essential Command Lines. The Beginners Ch (Linux, Linux For Beginners) by Simon Bedford ebook PDF download**

**Linux: Learn Linux FAST: Including All Essential Command Lines. The Beginners Ch (Linux, Linux For Beginners) by Simon Bedford Doc**

**Linux: Learn Linux FAST: Including All Essential Command Lines. The Beginners Ch (Linux, Linux For Beginners) by Simon Bedford Mobipocket**

**Linux: Learn Linux FAST: Including All Essential Command Lines. The Beginners Ch (Linux, Linux For Beginners) by Simon Bedford EPub**

**Linux: Learn Linux FAST: Including All Essential Command Lines. The Beginners Ch (Linux, Linux For Beginners) by Simon Bedford Ebook online**

**Linux: Learn Linux FAST: Including All Essential Command Lines. The Beginners Ch (Linux, Linux For Beginners) by Simon Bedford Ebook PDF**